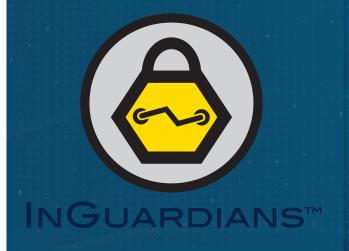

# KUBERNETES ATTACK & DEFENSE REAL GENIUS EDITION

Jay Beale, CEO, CTO

@jaybeale / @InGuardians

Wild West Hackin' Fest – Way West

June 16, 2021

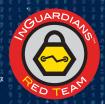

https://www.InGuardians.com

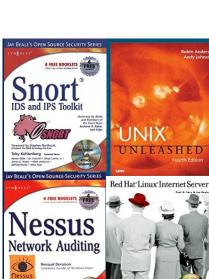

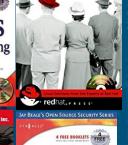

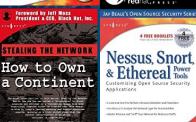

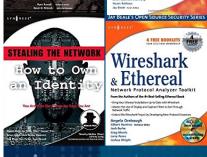

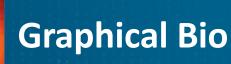

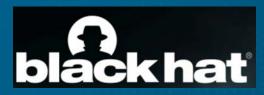

A PURPLE TEAM VIEW: ATTACKING AND **DEFENDING LINUX, DOCKER AND KUBERNETES** 

JAY BEALE, INGUARDIANS I JULY 31-AUGUST 3

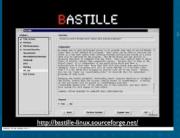

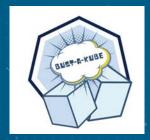

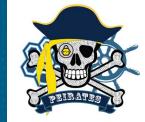

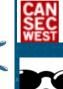

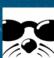

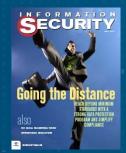

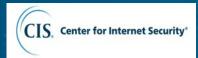

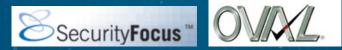

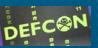

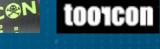

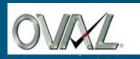

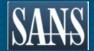

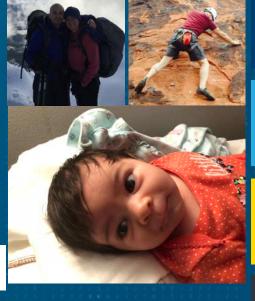

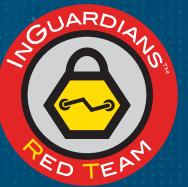

**InGuardians** 

#### What Are We Going to See?

#### **Attack**

Multi-cluster Attack Scenario
Abusing Kube2IAM, kops and AWS
STS Assume Roles
Integrating CVE-2020-8554

#### **Defense Considerations**

CVE-2020-8554 Mitigations
Stronger Alternatives to Kube2IAM
Admission Control
Service Meshes

#### Quick Review: What Does Kubernetes Do?

- Bin Packing (Assigning work to machines)
- Self Healing
- Horizontal Scaling
- Service Discovery and Load Balancing
- Secret and Configuration Management
- Storage Orchestration
- Automated Rollouts and Rollbacks
- A/B Testing

Software-defined
Datacenter via
Container Orchestration

## Refresher/Intro: Pods

#### Pods are the smallest unit of compute in Kubernetes

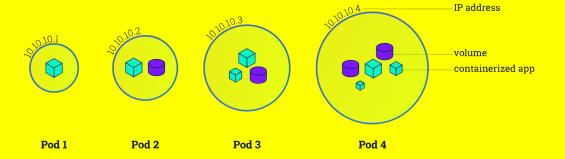

All containers in a pod share an IP address and may share the volumes defined in that pod.

## Refresher/Intro: Nodes

#### **Nodes run:**

- Kubelet
- Container Runtime
   (Docker, containerd, ...)
- Kube-Proxy

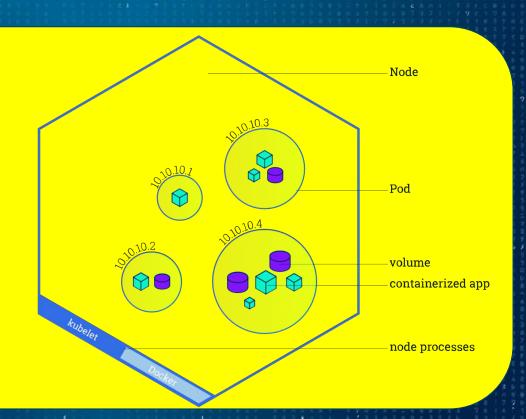

#### Refresher/Intro: Services (Load Balancers)

Service: a load balancer

#### A service creates:

- a DNS name
- IP address
- port

These redirect traffic they receive to the pods that match the labels specified by the Service's description.

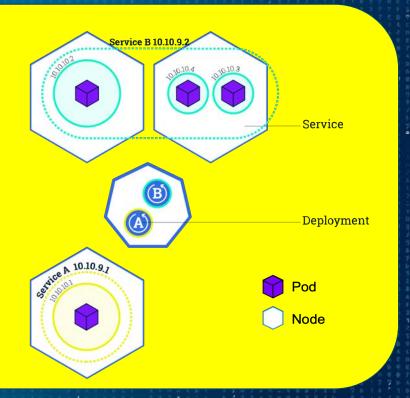

#### Let's See the Demo!

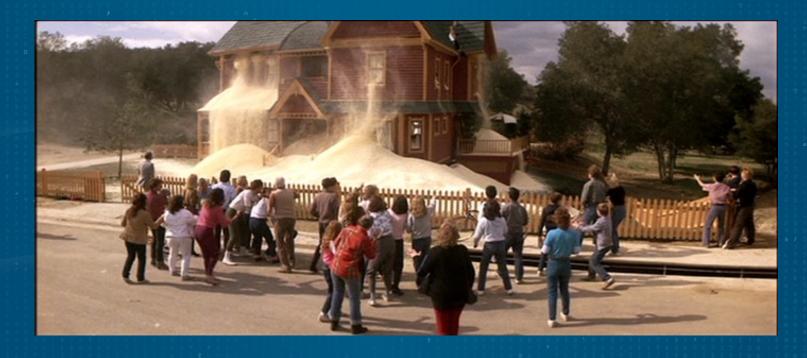

Themed on Real Genius

#### Watch the Scene

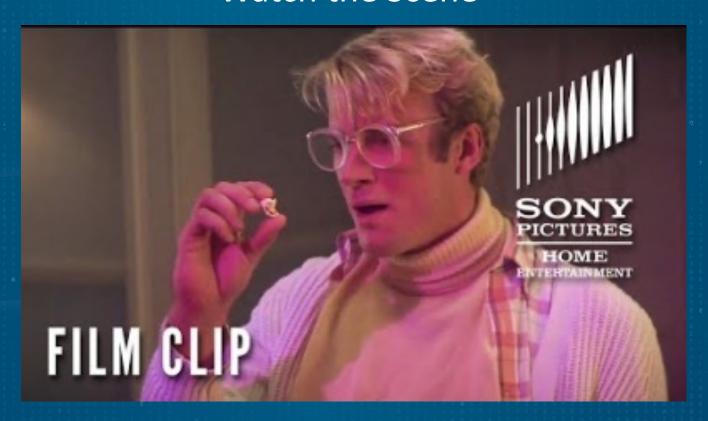

https://www.youtube.com/watch?v=ZnDAxtCRsIU

InGuardians

#### Defending Against Each Stage in the Attack

How do we defend against each of these steps?

- Monkey in the Middle (MitM) Attack on Outgoing Traffic
- Privileged and HostNetwork Pods
- Kops S3-based State Store
- STS Assume-Role / Kube2IAM Design Weakness

#### Defending Against the Outgoing MitM

- The Kubernetes project created a webhook to create an IP address allow-list that all ExternalIP services are checked against: https://bit.ly/2TyX17c
- You can create an OPA Gatekeeper policy.
- Sample Gatekeeper template that creates an Allow List: https://bit.ly/3q5Jhgj

### Defense: Service Meshes (Istio)

- Service meshes bring encryption, service authentication, traffic control and observation to Kubernetes, among other features.
- Istio is one example, wherein each pod is given a sidecar proxy through which all network traffic will flow.

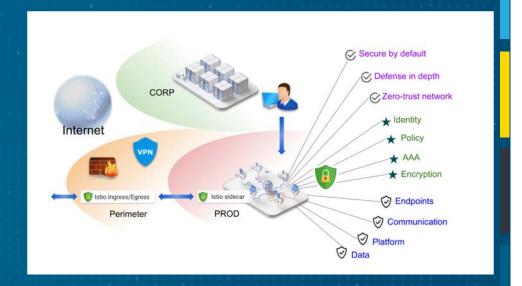

## Istio's Envoy Proxy Containers Mediate All Traffic

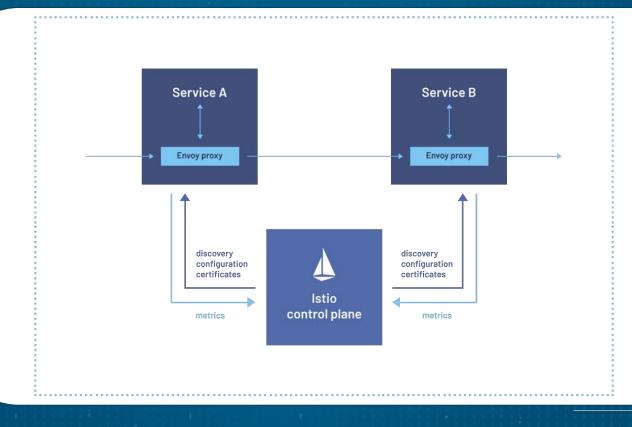

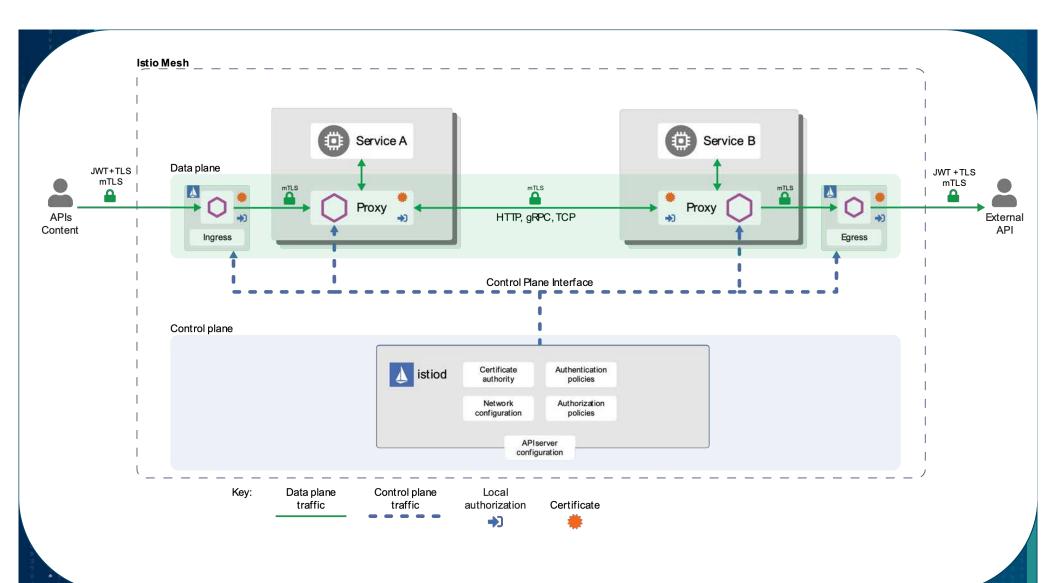

#### Defense for Privileged/HostNetwork Pods: Admission Control

You have multiple options:

- Open Policy Agent Gatekeeper
- K-rail
- kyverno
- Pod Security Policies (deprecated in v1.21, removed in 1.25)

#### **Pod Admission Control Links**

- Pod Security Standards Policies
  - https://kubernetes.io/docs/concepts/security/pod-security-standards/
- Open Policy Agent Gatekeeper
  - https://github.com/open-policy-agent/gatekeeper
- K-rail
  - https://github.com/cruise-automation/k-rail
- Kyverno
  - https://github.com/kyverno/kyverno

## Kops S3 State Store Defenses

- Keep the state store's bucket inaccessible to all but a few IAM principals.
- Keep the state store in a local file.

### Assume-Role / Kube2IAM Defenses

- Replace Kube2IAM with KIAM, AWS's native identity management, or another option.
- Ensure the node isn't allow to transition to a role that can read dangerous S3 buckets: default deny vs default allow.

#### Come Visit InGuardians Booth – Physical and Discord

- Drawing to Win a Laptop Running the Bust-a-Kube Kubernetes cluster: online and booth
- Hack It to Win It: Raspberry Pi Kubernetes Cluster:
   (physical booth only, THURSDAY 10 am 6 pm)
- Come talk Kubernetes and InfoSec with us at our Booth!
- Booth Talks And Demos on Thursday announced on Discord
- Free Kubernetes Attack and Defense Virtual Lab in July register via the laptop drawing
- Come find InGuardians on Discord!

# Check out our learning cluster!

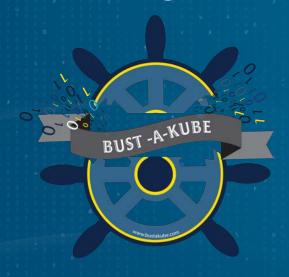

https://BustaKube.com

#### Help Develop Peirates!

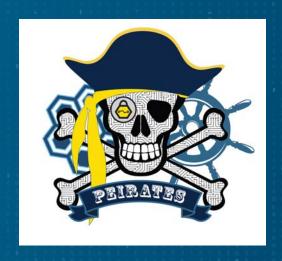

https://inguardians.com/peirates/